# Let's K-Map Play: Juego de aprendizaje de Karnagh Maps para móvil

Autor: Alma Mallo Casdelo e-mail: [amalloca@uoc.edu](mailto:amalloca@uoc.edu) Director: David Bañeres Besora e-mail: dbaneres@uoc.edu TFM de Investigación – Máster Universitario de Software Libre Universitat Oberta de Catalunya

#### **Resumen**

*En este informe se describe el trabajo de fin de máster, centrado en el estudio de la gamificación como herramienta de aprendizaje aplicada a dispositivos móviles. Se ha realizado una revisión de los artículos científicos que tratan sobre el tema de la gamificación como herramienta educativa, para terminar el trabajo desarrollando un prototipo de juego para el aprendizaje de mapas de Karnaugh. Se ha optado por un desarrollo multiplataforma y se han revisado los frameworks de desarrollo más populares para desarrollo móvil multiplataforma así como los motores de juegos aplicables a este caso. Tras la implementación, se ha probado el prototipo en dos sistemas operativos móviles libres: Android y Firefox OS.*

**PALABRAS CLAVE**: aprendizaje móvil, gamificación, mapas de Karnaugh, juego educativo.

# **1 Introducción**

La gamificación es el uso de las técnicas y principios utilizados en los juegos para un contexto ajeno a ellos. Con el uso de estas técnicas, se pretende añadir a estos contextos el poder de motivación que tienen los juegos. Una estrategia de gamificación bien desarrollada aprovechará los principios de recompensa, interacción o competición para fomentar ciertas acciones del usuario, incentivando de esta forma un comportamiento determinado.

Estas características presentan la gamificación como una opción muy apropiada para entornos educativos, donde es muy importante incentivar y mantener la motivación de los alumnos durante el aprendizaje.

Por otro lado, respecto a los dispositivos móviles, la UNESCO ha publicado en el año 2012, una serie de artículos sobre el aprendizaje con tecnologías móviles[28], en los que se describen las oportunidades educativas que ofrecen estos dispositivos. Destaca que, es un terreno todavía poco explotado y aconseja aprovechar esta oportunidad de acercar el conocimiento a los sectores más desfavorecidos ya que, los precios de estos dispositivos descienden rápidamente y cada vez son más asequibles para la población más pobre.

Por tanto, si la gamificación es una forma de incentivar a los alumnos durante su educación, y las tecnologías móviles, una forma de dar acceso a los recursos de aprendizaje a una mayoría de la población, parece lógico pensar que la conjunción de ambas técnicas puede ser una buena opción de futuro para crear recursos educativos accesibles a todos y que, al mismo tiempo, incentiven a los alumnos a continuar aprendiendo.

La finalidad de este trabajo de investigación es el estudio de la gamificación orientada al aprendizaje, combinada con tecnologías móviles libres y la creación de un prototipo de juego educativo para el aprendizaje de mapas de Karnaugh.

Se ha organizado el informe de la siguiente forma: El apartado 2 presenta una revisión del estado del arte de la gamificación como herramienta educativa. En el apartado 3 se realiza un análisis de las soluciones tecnológicas utilizadas para el desarrollo del prototipo. En el apartado 4, veremos el funcionamiento de "Let's K-Map Play", mostraremos el diseño conceptual del juego, su equivalencia con los mapas de Karnaugh y seguiremos con su implementación. Finalmente, en el apartado 5 se sacan conclusiones sobre el trabajo y se establecen pautas para continuarlo en el futuro.

# **2 Revisión del estado del arte**

La gamificación como herramienta educativa, es un tema relativamente nuevo en el campo de la investigación, sin embargo, pueden encontrarse bastantes artículos que estudian el tema.

En esta revisión, veremos una selección de los artículos que se han considerado más relevantes, centrándonos principalmente en el aprendizaje gamificado a través de tecnologías móviles, que es el tema principal de esta investigación aunque hablaremos también de algunos artículos que se centran únicamente en el tema de la gamificación ya que ayudan a situar el estado en que se encuentra este tema actualmente en el campo de la investigación.

Aunque, como decíamos, el tema de la gamificación es relativamente reciente, hemos encontrado artículos sobre juegos móviles para el aprendizaje con fechas anteriores a lo que se podría esperar.

Comenzamos esta revisión, a finales del año 2004, momento en el que los autores en [4], publican un artículo sobre su estudio realizado sobre los juegos móviles y el aprendizaje. Para llevar a cabo este estudio, desarrollaron un juego móvil para el aprendizaje del comportamiento de los animales. Para probar su funcionamiento, realizan un experimento con 10 niños con edades entre 10 y 12 años. Los niños, cuentan con PDAs con GPSs integrados con los que pueden moverse libremente. Así, en una primera parte del experimento, los niños juegan en el exterior, tomando los roles de los animales, interactuando con una sabana virtual, mientras exploran los riesgos y las oportunidades de los animales en este espacio. En una segunda parte del experimento, los niños, ya en un espacio interior, reflexionan sobre la primera parte del juego y pueden acceder a otros recursos para mejorar su comprensión sobre el tema. Tras realizar el experimento, los niños quedaron entusiasmados con el juego y los autores de este artículo concluyen que este formato podría ser un buen apoyo para el aprendizaje y animan a continuar con esta línea de investigación. Este estudio está realizado con un grupo de prueba muy reducido pero es un comienzo en los estudios sobre la gamificación para animar a la comunidad académica a realizar estudios más profundos sobre este tema.

Unos meses después, en Junio del 2005, los autores en [15], con una línea de investigación similar, escriben un artículo sobre el estudio que realizaron sobre los juegos en entornos móviles orientados al aprendizaje. En este caso el estudio se basa en el ámbito universitario, en el que realizan dos pruebas, en dos universidades distintas, con un prototipo de juego de orientación universitaria llamada MobileGame. Se pretendía estudiar, por una parte, los problemas de diseño de un juego móvil educativo y, por otro lado, ver los efectos que este tipo de juego tienen sobre la motivación de los estudiantes. Tras las pruebas, los autores concluyen que la tecnología móvil activa la inmersión de los participantes en el entorno y motiva el aprendizaje. Respecto a los problemas de diseño, se concluye que, aunque ya se puede ver el potencial del juego para mejorar el aprendizaje, la tecnología actual todavía tiene limitaciones. Aunque en sus conclusiones, los autores comentan que los grupos que han elegido para las pruebas no han sido los adecuados, este estudio ha sido realizado sobre un grupo de prueba mayor que el comentado anteriormente.

Unos años más tarde, en el año 2008, los autores en [14], llevan a cabo otro estudio, esta vez en una clase de ciencias de 8º curso. Para llevar a cabo el estudio, el equipo de investigación diseñó dos juegos móviles, Museum y Evolution, y una serie de actividades. El estudio consistía en dos partes. En la primera, consistía en llevar a los estudiantes a un museo de ciencias, donde, a través de dispositivos móviles, el juego Museum los guiaba y les presentaba enigmas que los alumnos debían resolver durante la visita. En la segunda parte del estudio, los alumnos, mediante el juego Evolution, tuvieron que llevar a cabo tareas para el desarrollo y evolución de especies. La evaluación del estudio se centró en la capacidad de los alumnos para resolver problemas. Tras evaluar los vídeos grabados durante las sesiones, el equipo de investigación

encontró grandes diferencias entre los grupos que participaron en el estudio y los que no participaron. Los grupos que participaron en el estudio fueron capaces de resolver mejor los problemas, con lo que concluyen que los juegos móviles educativos ayudan a mejorar el aprendizaje de los alumnos.

Ese mismo año, dos investigadores [1], realizan una revisión sobre la relación de los juegos con otras formas multimedia y su potencial para el aprendizaje, revisando la literatura existente. En este artículo se habla de la relación de los juegos con el cine, Internet y las emergentes tecnologías móviles. Llegan a la conclusión de que las posibles formas de los juegos son múltiples y que supone un gran potencial para la educación, ya que, proporciona distintos modos de enseñanza. En el caso de las tecnologías móviles, destacan que, permite a los educadores generar contenido educativo de forma interactiva y que sus alumnos podrían utilizarlo desde cualquier lugar. Concluyen que, la revisión realizada revela grandes posibilidades en contextos educativos, considerándolo un área que vale la pena investigar ya que el trabajo sobre las aplicaciones de aprendizaje basadas en juegos, acaba de empezar.

Un año más tarde, en 2009, los autores en [8], analizan los efectos de un juego móvil para el aprendizaje de historia, Frecuency 1550, en un grupo de 458 estudiantes de 20 clases en 5 escuelas, con el objetivo de investigar los efectos del juego sobre el conocimiento de historia que adquieren los alumnos y sobre su motivación para el aprendizaje de historia. En 10 de las clases, los alumnos recibieron las lecciones con esta aplicación móvil y en las otras 10, recibieron lecciones de historia de la forma tradicional. Tras el experimento, para evaluar el conocimiento adquirido durante las lecciones, se realizó un test. Los alumnos que recibieron las clases con el juego, obtuvieron mejores resultados que los alumnos que recibieron las clases tradicionales. Sin embargo, en el caso de la motivación para el aprendizaje de historia, los investigadores no encontraron grandes mejorías con el uso del juego, aunque se preguntan si es debido, en parte, a los diversos problemas técnicos surgidos durante el experimento. Esta conclusión sobre la motivación, difiere de las obtenidas en los estudios anteriores y veremos que también difiere con las de los estudios que se realizarán posteriormente, ya que la mayoría concluye que las soluciones gamificadas incrementan la motivación de los alumnos.

Este mismo año, otro estudio, aunque en este caso, centrado únicamente en los juegos utilizados para la educación sin tener en cuenta el aspecto de la movilidad, analiza los efectos positivos que estos juegos tienen sobre el aprendizaje y la motivación de los alumnos. Se realiza un estudio [13] con una aplicación web, sobre dos grupos, uno utilizando la aplicación sin los aspectos de juego y otro, utilizando la misma aplicación pero con componentes gamificados. Para la evaluación de los resultados, se utiliza un test de conocimientos como pretest y postest y se observó a los alumnos durante las pruebas y se tuvieron en cuenta las opiniones de los estudiantes tras la prueba. En el estudio se concluye que los juegos educativos pueden mejorar tanto el conocimiento de la materia como el interés en el proceso de aprendizaje.

Un año más tarde, en 2010, los autores en [11], estudian la influencia de los juegos ubicuos en el aprendizaje, en este caso en el estudio del idioma inglés, a través de la plataforma HELLO (Handheld English Language Learning Organization). Aunque los juegos ubicuos van más allá de la tecnología móvil, muchas de las características de la plataforma HELLO se pueden aplicar a entornos móviles y, es un tema muy cercano al tratado en esta investigación. El experimento se llevó a cabo con dos grupos de estudiantes, uno de ellos utilizó para el aprendizaje la plataforma HELLO y el otro no. Algunas de las características de la plataforma relacionadas con la tecnología móvil son:

- Accesibilidad: los alumnos, desde un dispositivos móviles (en el experimento cada alumno dispone de un dispositivo móvil) pueden comunicarse con el servidor HELLO y descargar artículos, juegos de aprendizaje, comics, …
- Inmediatez: Los estudiantes pueden utilizar la herramienta para realizar tests y evaluar los resultados inmediatamente.
- Adaptabilidad: los estudiantes pueden utilizar distintos dispositivos para aprender inglés (pdas, smart phones, ...).

El resultado del experimento dio como resultado que el uso de juegos ubicuos en la educación pueden producir mejores resultados de aprendizaje que los métodos que no están basados en estos juegos.

Ese mismo año, se presenta [16] un juego para el aprendizaje de mapas de Karnaugh y realiza un experimento para verificar la eficacia de dicho juego como herramienta para el aprendizaje. El juego presentado, consiste en una cuadrícula de peces, donde el jugador tiene que pescarlos, agrupando celdas con un red. El objetivo del juego consiste en coger el mayor número de peces utilizando un número limitado de redes, con la condición de que han de cogerse todos los peces. La cuadrícula de peces, representa el mapa de Karnaugh, los peces representan los unos en la cuadrícula y las casillas donde no hay peces, representan los ceros. El número limitado de redes representa el número de mintérminos generados al simplificar la función booleana en el mapa de Karnaugh. El juego incluye un elemento de tutoría a través del cual el alumnos puede recibir instrucciones del tutor, representado por una avatar en el juego.

Para probar la efectividad del juego se realizó un experimento con dos grupos de 35 estudiantes cada uno (un grupo experimental y un grupo de control). El grupo experimental aprendió los conocimientos con la utilización del juego y el grupo de control los aprendió con un libro de texto tradicional. Tras el experimento se realizó un test para evaluar los conocimientos adquiridos por los alumnos. Los resultados del test mostraron que el aprendizaje a través del juego fue significativamente más efectivo que a través del método tradicional. Destacamos este artículo no solo porque trata el tema de la gamificación sino también porque desarrolla un prototipo de juego para el aprendizaje de mapas de Karnaugh, que es el tema sobre el tratará el prototipo que será desarrollado en esta investigación.

A finales de este mismo año, en Diciembre de 2010, otro grupo de investigadores [2] desarrolla un prototipo de juego educativo sobre plataformas móviles, para el aprendizaje de matemáticas en alumnos de primaria. Se trata de un juego para el aprendizaje de matemáticas que comienza con una ecuación generada aleatoriamente basada en operaciones matemáticas estándar. El número aleatorio generado para la ecuación está limitado a las operaciones matemáticas básicas como la suma, resta, división y multiplicación. La respuesta para esta ecuación está oculta en una caja colocada en panel del juego. La situación de la respuesta es aleatoria, la respuesta correcta está en distinta posición cada vez que se comienza el nivel. Cuando el jugador encuentra la caja que contiene la respuesta correcta para la ecuación, el reloj se para y se avisa al jugador de que ha encontrado la respuesta correcta y se piden el nombre del jugador para incluirlo en la pantalla de resultados. El juego necesita el keypad direccional de los móviles, no están soportados los dispositivos móviles que sólo son táctiles y no disponen de este keypad. Aún con esta limitación, el prototipo desarrollado muestra que es posible aprender matemáticas a través de una solución gamificada y que este método puede convertirse en una alternativa de aprendizaje.

En el año 2011, los autores en [10] escriben un artículo sobre el qué es el fenómeno de la gamificación, cómo debe diseñarse y si merece la pena llevarlo a cabo. Piensan que la gamificación puede motivar a los estudiantes a participar en la clases, puede dar a los<br>profesores herramientas para orientarlos y herramientas para orientarlos y recompensarlos y conseguir que los alumnos mejoren su aprendizaje. Pero no todo son ventajas, supone asumir unos restos importantes y que deben tenerse en cuenta. Puede absorber recursos de los profesores o enseñar a los alumnos que aprender sólo merece la pena cuando se reciben recompensas.

Para hacer frente a estos retos y conseguir que los proyectos de gamificación tengan éxito se debe tener especial cuidado en su diseño para que abordar los desafíos reales de las escuelas y así poder así aprovechar el gran potencial de los juegos en la educación.

En la actualidad, en el año 2013, encontramos el desarrollo de una herramienta gamificada desarrollada para una asignatura universitaria sobre desarrollo de juegos de ordenador para analizar su efectividad. El estudio fue llevado a cabo por Siobhan O'Donovan, James Gain y Patrick Marais [12] y su objetivo es conseguir, por medio de la utilización de esta herramienta, mejorar la asistencia a clase de los alumnos, así como su comprensión de los contenidos y sus habilidades en la resolución de tareas. La herramienta desarrollada es una herramienta gamificada on-line, que consiste en un juego que introduce a los alumnos en una historia. Los jugadores deben encontrar un dispositivo desaparecido y para conseguir pistas para encontrarlo han de realizar tareas. Para resolver el misterio, los alumnos deben encontrar todas las pistas. Los autores, tras el estudio, concluyen que la herramienta gamificada es efectiva en el entorno universitario ayudando a los alumnos a comprender mejor los conceptos. La herramienta tuvo un impacto significativa en las notas del curso y en la asistencia a clase. Esta herramienta se desarrolló pensando en que pudiese ser generalizada para otras asignaturas, lo que presenta una ventaja respecto a los estudios que hemos visto hasta ahora, donde la herramienta estudiada estaba desarrollada para un ámbito muy concreto sin posibilidad de extender su uso a otros entornos.

Este mismo año, en Abril de 2013, encontramos otro grupo de investigadores [3] que llevan a cabo un estudio sobre gamificación también en un entorno universitario. En este caso, se trata de un plugin gamificado añadido a una plataforma e-learning con el objetivo de aumentar la motivación de los estudiantes para la realización de los ejercicios opcionales que se proponen en la plataforma. Tras realizar el experimento, concluyen que incluir la gamificación en plataformas e-learning parece que tiene potencial para aumentar la motivación de los estudiantes aunque no es fácil lograr este efecto, hay que dedicar esfuerzo en el diseño e implementación de la gamificación para obtenerlo.Con el análisis cualitativo llegan a la conclusión que la gamificación, con los sistemas de recompensa y la competitividad tiene un impacto emocional en los estudiantes y puede ser motivador para ellos. Sin embargo, con el análisis cuantitativo, no encuentran mejoras significativas en la utilización de la gamificación pero aún teniendo en cuenta el impacto limitado, los autores piensan que el cambio en la estructura de los contenidos para hacerlos más divertidos puede tener un gran impacto sobre la motivación.

Unos meses más tarde, en Octubre de 2013, el autor en [5], escribe un artículo sobre el fenómeno de la gamificación analizando factores de entretenimiento de los jugadores para incrementar el rendimiento en el aprendizaje. Para llevar a cabo este estudio, se utiliza un juego de matemáticas llamado Gem-Game, cuyo principal objetivo es es mejorar las habilidades matemáticas de los jugadores. El juego consta de un personaje principal que se mueve arriba o abajo dependiendo de la operación matemática ejecutada por el jugador. Al jugador se le asigna una misión, que se utiliza para estimular el interés y motivación durante el juego. Tras el experimento, se concluye que el hecho de que los alumnos se diviertan con el juego educativo, hace que mejore su aprendizaje y que, no tener en cuenta este componentes divertido de los juegos, puede ser contraproducente. Los profesores destacaron también este aspecto y los alumnos, tras terminar el experimento preguntaron si podrían usar el juego también en sus ordenadores de clase o incluso en su casa. La investigación revela que el entretenimiento de los alumnos se refleja en un mayor conocimiento adquirido con el juego, por tanto se debería tener en cuenta este aspecto cuando se desarrollen juegos destinados al aprendizaje.

Todos los artículos coinciden en que la gamificación tiene un gran potencial para la educación, y, en la comparativa mostrada en la Tabla 1, se puede ver que, en la mayoría de los casos, los autores están de acuerdo en que ayuda a mejorar el aprendizaje de los alumnos y aumenta su motivación, aunque para ello debemos diseñar la aplicación gamificada de forma adecuada pensando en el contexto en el que se vaya a utilizar.

| Artículo | <b>Tipo</b> | Contexto | Dispositivo<br>Móvil | Mejora en<br>motivación                                             | Mejora en<br>aprendizaje                                                 |
|----------|-------------|----------|----------------------|---------------------------------------------------------------------|--------------------------------------------------------------------------|
| $[4]$    | Ex          | Pri      | Sí                   |                                                                     |                                                                          |
| $[14]$   | Ex          | Uni      | Sí                   | Sí                                                                  |                                                                          |
| [13]     | Ex          | Sec      | Sí                   |                                                                     | Sí                                                                       |
| $[1]$    | Re          | ---      |                      | --                                                                  | --                                                                       |
| [8]      | Ex          | Sec      | Sí                   | Leve,<br>puede que<br>debido en<br>parte a<br>problemas<br>técnicos | Sí                                                                       |
| $[12]$   | Ex          | Sec      | <b>No</b>            | Sí                                                                  | Sí                                                                       |
| [10]     | Ex          | Sec      | Sí                   | Sí                                                                  | Sí                                                                       |
| $[15]$   | Ex          | Uni      | <b>No</b>            | Sí                                                                  | Sí                                                                       |
| $[2]$    | De          | Pri      | Sí                   | $\overline{\phantom{a}}$                                            | $\overline{\phantom{a}}$                                                 |
| $[9]$    | Es          |          | <b>No</b>            | Sí, pero<br>cuidando<br>el diseño                                   | Sí, pero<br>cuidando el<br>diseño                                        |
| [11]     | Ex          | Uni      | <b>No</b>            | Sí                                                                  | Sí                                                                       |
| $[3]$    | Ex          | Uni      | No                   | Sí                                                                  | Sí                                                                       |
| $[5]$    | Ex          |          |                      | Sí                                                                  | Sí, si el<br>diseño hace<br>el juego<br>divertido<br>para los<br>alumnos |

Tabla1: Comparativa de artículos sobre gamificación

Contexto: Pri (primaria), Sec (secundaria), Uni(Universidad) Tipo: Ex (experimento), Re (revisión), Es (estudio).

Esta es la conclusión a la que llegan, el grupo de investigadores de [6], que presentarán en el próximo Enero de 2014 un artículo en el que se preguntan si la gamificación funciona. Su respuesta a la pregunta tras la revisión de la literatura existente sobre el tema es que sí funciona pero para que sea así, hay que tener en cuenta el contexto y los usuarios que vayan a utilizarla. También consideran que hay que mejorar los futuros estudios sobre el tema, unificando los métodos de análisis para poder realizar comparaciones más rigurosas.

Actualmente, existen varios portales web [21][21][23] con información sobre el tema de la gamificación, donde se pueden encontrar, proyectos realizados, congresos sobre el tema, con posibilidad de descarga de los artículos presentados en los mismos.

En esta revisión, se ha encontrado un único juego educativo relacionado con el aprendizaje de mapas de Karnaugh. Este juego estaba desarrollado para PC y no incluía soporte para las nuevas tecnologías móviles ni las pantallas táctiles, elementos que se han incluido en el prototipo de juego desarrollado en este trabajo. Estas conclusiones se sacan de la lectura del artículo ya que no ha sido posible probarlo por no encontrar instalador o ejecutable disponible para descargar.

### **3 Análisis de las soluciones tecnológicas**

En este apartado analizaremos las tecnologías utilzadas para el desarrollo de prototipo y en el apartado siguiente veremos el funcionamiento del juego y la analogía de los distintos niveles con los conceptos de los mapas de Karnaugh.

### **3.1 Desarrollo multiplataforma.**

La creciente popularidad de los dispositivos móviles ha provocado también un gran número de sistemas operativos utilizados por estos dispositivos (Android, FirefoxOS, Tizen, iOS, BlackberryOS, …), lo que supone, tener que desarrollar múltiples versiones de una aplicación, cada una de ellas en un lenguaje de programación diferente, si queremos abarcar todos ellos.

Para ayudar a solucionar este problema, se han desarrollado frameworks de desarrollo que permiten que, realizando una única implementación de una aplicación, esta pueda ser ejecutada en varios de estos sistemas operativos móviles, pudiendo ser necesarios pequeños cambios para tareas específicas.

En los siguientes apartados se explicarán las características de Phonegap, el framework elegido para el desarrollo del prototipo. Se hará también una revisión de otro de los frameworks de desarrollo multiplataforma.

### <span id="page-4-1"></span>**3.1.1 Phonegap: características y justificación**

En este apartado veremos las características de esta herramienta de desarrollo y el motivo de su elección para el desarrollo del prototipo resultado de este trabajo.

PhoneGap[25], es un framework de código abierto, que permite crear aplicaciones para Android, Amazon Fire OS, iOS, BlackberryOS, Windows Phone y Tizen.

Phonegap fue donado en Octubre del 2011 a la Apache Software Foundation (ASF), donde se continuó el desarrollo bajo el nombre de Apache Cordova[17]. Actualmente, la relación entre PhoneGap y Apache Córdoba es similar a la relación entre Webkit's y Chrome.

Phonegap, utiliza las librerías de Apache Cordova, que integradas en la aplicación permiten el desarrollo de aplicaciones utilizando estándares web (HTML5, CSS3 y Javascript) y el acceso desde Javascript a funciones nativas del dispositivo, como las cámara o el acelerómetro. Adicionalmente proporciona una serie de comandos para la creación del esqueleto del proyecto, compilación, …

Aunque el desarrollo se realiza fundamentalmente con tecnologías web, se puede añadir código nativo, en forma de extensiones, para tareas más específicas, creando de esta forma aplicaciones híbridas, donde el núcleo de la aplicación sería multiplataforma pero estas extensiones sería implementadas para cada uno de los sistemas operativos móviles para los que queramos empaquetar la aplicación. Un ejemplo de uso de una extensión, podría ser la comunicación de la aplicación con un servicio externo.

Aunque Phonegap no dispone de entorno de desarrollo propio, está disponible como plugin y puede utilizarse con los habituales entornos de desarrollo, como por ejemplo, Eclipse, en el caso de Android. La compilación se realiza a través de Phonegap (con el comando "build") pero utilizando el sdk propio de cada plataforma, que, con las librerías de Phonegap incluidas en la aplicación, la empaquetará para cada de los sistemas para el que lo compilemos (se muestra un diagrama del proceso en la [Ilustración 1\)](#page-4-0)

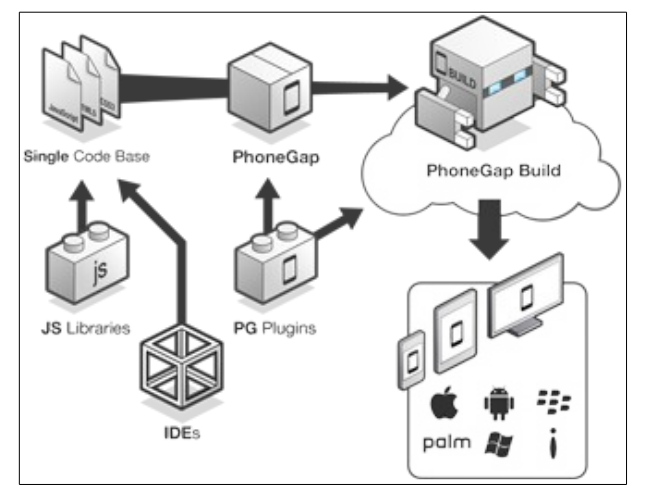

<span id="page-4-0"></span>Ilustración 1: Phonegap, creación de una aplicación *(Imagen creada por Adobe/Yohei Shimomae, bajo la licencia [Creative Commons Attribution-Non-Commercial 3.0\)](http://creativecommons.org/licenses/by-nc/3.0/deed.en_US)*

La elección de Phonegap como framework de desarrollo para este trabajo se debe a que, es la opción de código abierto más completa respecto al número de sistemas operativos móviles soportados y utiliza librerías de Apache Cordoba, uno de los proyectos de la Apache Software Foundation, lo que ofrece bastante seguridad sobre la continuación del proyecto en el futuro. Adicionalmente, el hecho de que las aplicaciones sean creadas con estándares web permite también utilizar las aplicaciones con pequeños retoques en otros sistemas operativos que, aunque no estén soportados por el framework, están basados en estándares web, como Firefox OS, caso que veremos de forma más detallada en el apartado [4.4.2.](#page-9-0)

En este apartado hemos visto las características de Phonegap y la justificación de su elección en este trabajo. En los siguientes apartados veremos las características de otro frameworks de código abierto para desarrollo móvil y finalmente veremos una pequeña tabla comparativa (Tabla 2) de las principales características de ambos.

### **3.1.2 La alternativa: Appceletaror Titanium**

En este apartado veremos las principales características de Titanium[18], el principal competidor de Phonegap como herramienta de desarrollo de aplicaciones móviles multiplataforma.

Appceletaror Titanium, permite crear aplicaciones móviles para Android, iOS y BlackberryOS utilizando Javascript. Para la creación de aplicaciones dispone de un entorno de desarrollo basado en Eclipse, llamado Titanium Studio, donde se crean los proyectos y se editan los archivos Javascript. Finalmente se ejecutan los scripts de creación de las aplicaciones para las distintas plataformas.

Las aplicaciones se crean utilizando exclusivamente Javascript, la interfaz está compuesta de controles Javascript que posteriormente serán convertidos a controles nativos durante la generación de la aplicación final. Por tanto, ya que la interfaz no incluye HTML5 o CSS3, no se pueden utilizar liberías como jQuery para crearla, ya que, cuando la aplicación se ejecuta en el móvil lo hace en un motor Javascript (JavaScriptCore en IOS y Mozilla Rhino en Android/Blackberry).

En la Tabla 2, podemos podemos ver de forma comparativa las características de los dos frameworks estudiados.

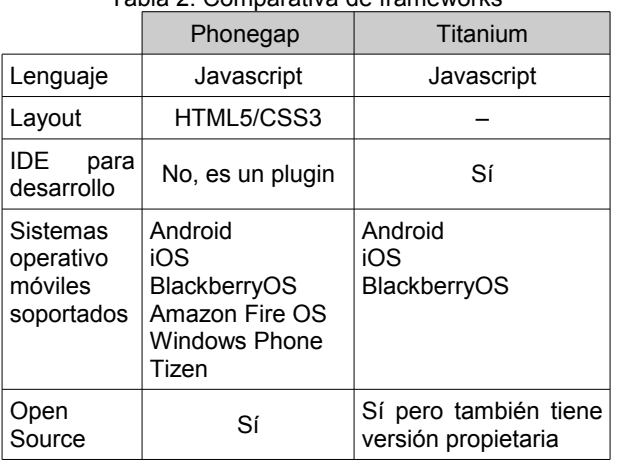

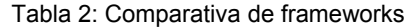

### **3.2 El motor de juegos: Quintus.**

Un motor de juegos es sistema de software diseñado para la creación de videojuegos. Su función consiste en proporcionar un motor de renderizado de los gráficos, un motor físico o detector de colisiones, animaciones, sonidos, escenario gráfico, etc.

Quintus [26] es un motor de juegos Open Source para desarrollo de juegos HTML5-javascript. Consiste en un conjunto de librerías Javascript que proporcionan las funciones comentandas en el párrafo anterior. Es ligero y modular y proporciona un modelo de componentes flexible. El modelo puede extenderse de forma sencilla mediante herencia de objetos, lo que permite reutilizar objetos y funcionalidades.

Es un motor de juegos bastante simple, ideal para juegos estilo "puzzle" o similares, como el desarrollado en este trabajo. A continuación se muestran algunas de sus principales características:

- Sprites básicos predefinidos, que pueden ser extendidos para crear otros más complejos.
- Control de escenas.
- Detección de colisiones entre elementos del juego.
- Controles de interfaz de usuario predefinidos: botones, etiquetas... (También pueden ser extendidos).
- Animaciones de los distintos componentes.
- Soporte de audio HTML5.
- Soporte para dispositivos táctiles.

Los motivos de la elección de Quintus como motor de juegos para el prototipo fueron:

- La sencillez y la claridad en el desarrollo del código.
- No es necesario instalar ningún software adicional, las librerías que proporciona están totalmente escritas en javascript y el desarrollo se realiza utilizando el mismo lenguaje.
- El soporte para dispositivos táctiles, que lo hace apropiado para dispositivos móviles.

### **3.2.1 Alternativas a Quintus**

En este apartado veremos una pequeña revisión de dos motores de juegos HTML5 que se revisaron junto con Quintus para evaluar si eran los adecuados para este desarrollo, son LimeJS y Turbulenz.

#### *3.2.1.1 LimeJS*

LimesJS[24] es un framework para desarrollar juegos HTML5, que incluye soporte para dispositivos táctiles. Para utizarlo es necesario instalar Python y para algunas funcionalidades también se necesita Java.

Los juegos se desarrollan mediante una composición de escenas, que se intercambian bajo el control de un director. Dentro de estas escenas estarán dispuestos los componentes que vayamos creando, todos basados en sprites que pueden ser labels (renderizado de texto), círculos, rectángulos, botones o polígonos.

No se eligió este motor de juegos para el desarrollo del prototipo por las dependencias requeridas, ya que se buscaban un motor que utilizase únicamente librerías javascript.

### *3.2.1.2 Turbulenz*

Turbulenz[27] es un motor de juegos basado en HTML5, creado en el año 2009 y liberado como código abierto bajo la licencia MIT estándar en Mayo de 2013.

Se trata de un motor de juegos muy completo con todos los componentes necesarios para la creación de juegos complejos en 2D y 3D, de alta calidad y con un hardware acelerado, compatibles con dispositivos móviles.

Dispone de bibliotecas con soluciones para todos los servicios de los juegos, como:

- Gráficos y efectos físicos en 2D y 3D.
- Gráficos de escena.
- Animación jerárquica.
- Perfiles de usuario.
- Multijugador y numerosas utilidades.

Es uno de los motores de juegos HTML5 de código libre más completos. El motivo de la elección de Quintus en lugar de Turbulenz es la sencillez del primero, más adecuada para el prototipo desarrollado, pero se ha querido hacer mención de esta herramienta porque es un gran motor de juegos y es una buena noticia poder disponer de él con código abierto.

### **4 Let's K-Map Play**

En este apartado se mostrará el funcionamiento del juego, primero presentando el diseño conceptual y a

continuación, explicando detalles más concretos de la implementación.

Para mostrar la correspondencia del funcionamiento del juego con los mapas de Karnaugh, explicaremos antes en qué consiste que consiste la minimización de una función booleana y la forma de realizarlo utilizando el método de Karnaugh.

### **4.1 Mapas de Karnaugh**

Un mapa de Karnaugh es un método para la minimización de funciones booleanas que fue creado por Maurice Karnaugh en 1953 [9].

La minimización de una función booleana consiste en encontrar su expresión mínima de forma que, al implementar el circuito de forma física sea lo más pequeño posible, es decir, que contenga el menor número posible de puertas lógicas.

Puede ocurrir que, para una determinada función, no nos importe el valor de salida para una combinación determinada de las entradas, es decir, que la combinación de entradas no debería darse bajo ninguna circunstancia. En estos casos, se denomina el valor de la función como don't care y se representa mediante una X en la tabla de verdad (ver ejemplo1).

El método de Karnaugh consiste en representar en una matriz los valores de la tabla de verdad de una función booleana.

Una vez que se ha creado el mapa (la matriz), se trata de hacer agrupaciones de rectángulos con los unos del mapa , siguiendo una serie de reglas:

- Dos casillas donde únicamente cambia el valor de una variable son adyacentes.
- Los agrupaciones deben ser potencias de dos  $(1, 2, 4, 8, ...)$
- Las agrupaciones deben incluir el mayor número de unos posible.
- Se debe crear el menor número de grupos posible.
- Todos los unos del mapa deben pertenecer por lo menos a una agrupación.
- Los don't cares no tienen que formar parte de un grupo obligatoriamente, sólo cuando sean necesarios para formar un grupo mayor con los unos.
- En los mapas de 4 variables, las celdas de la fila del extremo izquierdo son adyacentes con las de las fila del extremo derecho (se muestra un ejemplo de este tipo de agrupación en la [Ilustración 2\)](#page-6-0). De igual forma, las celdas de la fila superior son adyacentes con las de la final inferior.

Ejemplo1: En la [Ilustración 2](#page-6-0) se muestra el mapa de Karnaugh resultante de la función cuya tabla de verdad se representa en la Tabla 3.

Tabla3: Tabla de verdad de la función f.

|                         |                         | ,,                      |                         |                         |
|-------------------------|-------------------------|-------------------------|-------------------------|-------------------------|
| a                       | b                       | C                       | d                       | f                       |
| 0                       | $\mathbf{0}$            | $\mathbf 0$             | $\mathbf 0$             | $\mathbf{1}$            |
| 0                       | 0                       | 0                       | $\mathbf{1}$            | 1                       |
| 0                       | 0                       | 1                       | $\mathbf{0}$            | 1                       |
| 0                       | 0                       | 1                       | $\overline{\mathbf{1}}$ | 0                       |
| $\mathbf 0$             | $\mathbf{1}$            | 0                       | $\mathbf 0$             | X                       |
| $\mathbf 0$             | $\overline{\mathbf{1}}$ | $\mathbf{0}$            | $\overline{\mathbf{1}}$ | $\mathbf 0$             |
| $\mathbf 0$             | $\mathbf{1}$            | $\mathbf{1}$            | $\mathbf{0}$            | $\mathbf{1}$            |
| $\mathbf 0$             | $\overline{\mathbf{1}}$ | $\mathbf{1}$            | $\overline{\mathbf{1}}$ | $\mathbf{0}$            |
| $\mathbf{1}$            | 0                       | 0                       | 0                       | 1                       |
| $\mathbf{1}$            | 0                       | 0                       | $\mathbf{1}$            | $\mathbf{1}$            |
| 1                       | $\mathbf 0$             | $\mathbf{1}$            | 0                       | $\mathbf{1}$            |
| 1                       | 0                       | 1                       | $\mathbf{1}$            | 0                       |
| $\overline{\mathbf{1}}$ | $\mathbf{1}$            | $\mathbf{0}$            | $\mathbf{0}$            | $\mathbf{0}$            |
| $\overline{\mathbf{1}}$ | $\overline{\mathbf{1}}$ | 0                       | $\overline{\mathbf{1}}$ | $\mathbf 0$             |
| $\mathbf{1}$            | $\mathbf{1}$            | $\overline{\mathbf{1}}$ | $\mathbf{0}$            | X                       |
| $\overline{\mathbf{1}}$ | $\overline{\mathbf{1}}$ | $\overline{1}$          | $\overline{\mathbf{1}}$ | $\overline{\mathsf{x}}$ |

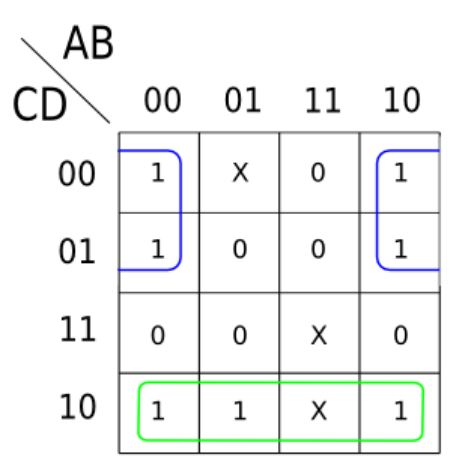

<span id="page-6-0"></span>Ilustración 2: Mapa de Karnaugh conceptual

### **4.2 Diseño conceptual del juego**

En este apartado, explicaremos los principales elementos del juego y su analogía con los mapas de Karnaugh.

Explicado brevemente, el juego consiste en un panel de arena movediza que debe cruzar un aventurero para llegar a la puerta de salida del nivel. Para poder cruzar dispondrá de unas plataformas de madera que jugador tendrá que fijar para que no se hundan cuando el aventurero las pise.

En la [Ilustración 3](#page-7-0) se muestra uno de los niveles del juego donde se puede ver, una zona interior, formada por plataformas marrones y verdes y rectángulos redondeados que representan la arena movediza, se corresponde con la cuadrícula de un mapa de Karnaugh. En concreto, el mapa representado en esta pantalla es

equivalente al representado en el mapa de Karnaugh conceptual de la [Ilustración 2.](#page-6-0)

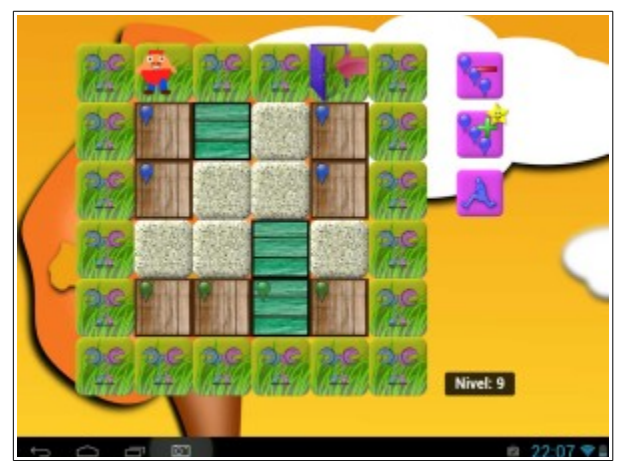

Ilustración 3: Muestra de uno de los niveles del juego

<span id="page-7-0"></span>La equivalencia de los elementos visuales del juego con el método de Karnaugh, es la siguiente:

- Plataformas marrones: representan los unos.
- Plataformas verdes: representan los don't cares.
- Arena movediza: representa los ceros.
- Boyas: representan las agrupaciones. Las boyas de un mismo color forman una agrupación. En este ejemplo se pueden ver las mismas agrupaciones que en el mapa de Karnaugh conceptual mostrado antes.

De igual forma que en el método de Karnaugh, sólo se permite la creación de agrupaciones que contengan un número de plataformas que sea potencia de dos.

Las plataformas fijadas con boyas, forman un camino que permite llegar a la puerta y así pasar de nivel. Para añadir mayor jugabilidad, además de estos elementos relacionados directamente con el método de Karnaugh, se han añadido otros, como:

- Zona de hierba que rodea al mapa: Se utiliza para situar la puerta de salida y al aventurero al inicio de cada nivel.
- La puerta: Es la "meta" del aventurero en cada nivel, debe llegar a ella para que el jugador pueda pasar al siguiente nivel.
- Platas carnívoras: evitan que el aventurero pueda llegar a la puerta pasando por la hierba sin utilizar las plataformas.
- El aventurero: representado por el muñeco, debe llegar a la puerta a través de las plataformas.
- Dragón: Estará en la puerta hasta que el jugador haya fijado las boyas correctamente, y se comerá al aventurero si consigue llegar a la puerta. Cuando se crean las agrupaciones correctas, el dragón desaparece y se puede pasar de nivel.
- Botones de añadir y borrar agrupaciones: son necesarios para creación y borrado de agrupaciones en caso de error.
- Botón saltar: Permite que el aventurero pueda saltar, ya que puede ocurrir que el camino de

las plataformas hasta la puerta tenga huecos y el aventurero tenga que saltar para poder continuar.

En este apartado hemos visto los principales elementos del juego y su analogía con los mapas de Karnaugh.

### **4.3 Implementación**

En este trabajo se ha realizado el desarrollo de un prototipo de juego educativo que ayude a los alumnos a aprender el método de Karnaugh de forma incremental.

El juego, inicialmente, pedirá identificación del usuario, permitiendo el acceso sólo a los usuarios autorizados. Así, para acceder al juego, el alumno debe identificarse como un usuario válido, el la [Ilustración 4](#page-7-2) se muestra el formulario de entrada.

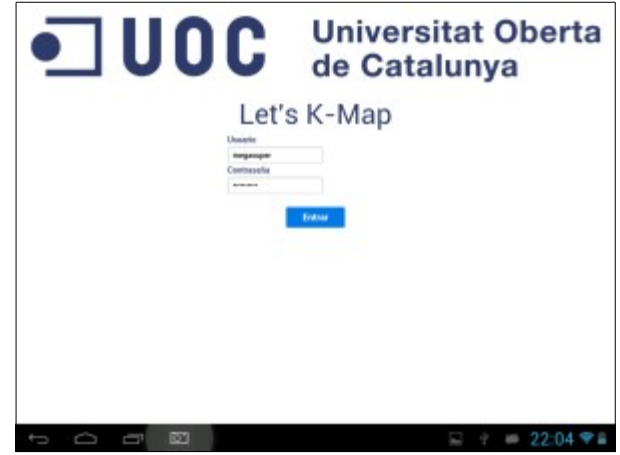

Ilustración 4: Identificación de usuario

<span id="page-7-2"></span>Si la identificación es correcta, el alumno accede al juego. Al inicio del mismo, se explica la mecánica del juego en una ventana superpuesta sobre el panel del juego y al principio de cada nivel, un "técnico", explica al jugador las dificultades que encontrará en ese nivel dando alguna pista para afrontarlas. En la [Ilustración 5](#page-7-1) se muestra el mensaje de ayuda al principio del primer nivel.

<span id="page-7-1"></span>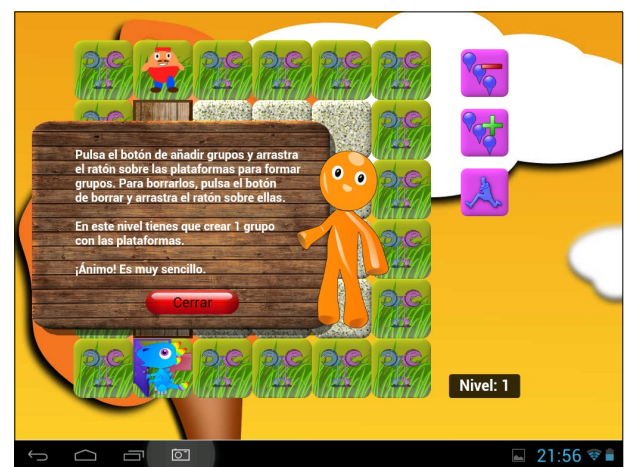

Ilustración 5: Mensaje de ayuda del técnico en el nivel 1

El juego consta de varios niveles, facilitando un aprendizaje incremental. Al avanzar por los niveles, se van introduciendo nuevos conceptos sobre los mapas de Karnaugh y se añade más complejidad.

En los primeros niveles, los mensajes de ayuda indicarán al usuario el número de agrupaciones que debe formar. A partir del nivel 7, no se informa al usuario del número de agrupaciones al inicio del nivel.

Las posiciones del muñeco y la puerta, son diferentes en cada nivel, dependiendo del camino que se forme con las plataformas.

En este prototipo se han implementado diez niveles, incrementando la dificultad en cada uno de ellos. La correspondencia de los niveles con conceptos de los mapas de Karnaugh es la siguiente:

- Niveles  $1 3$  : Agrupaciones simples. Ver [Ilustración 6.](#page-8-3)
- Niveles  $4 5$ : Unos que pertenecen a varias agrupaciones.
- Niveles 6 7: Introducción de los don't cares. Ver [Ilustración 7.](#page-8-2)
- Niveles 8 9: Agrupaciones no adyacentes. Ver [Ilustración 8.](#page-8-1)
- Nivel 10 : Complicación de los niveles. Ver [Ilustración 9.](#page-8-0)

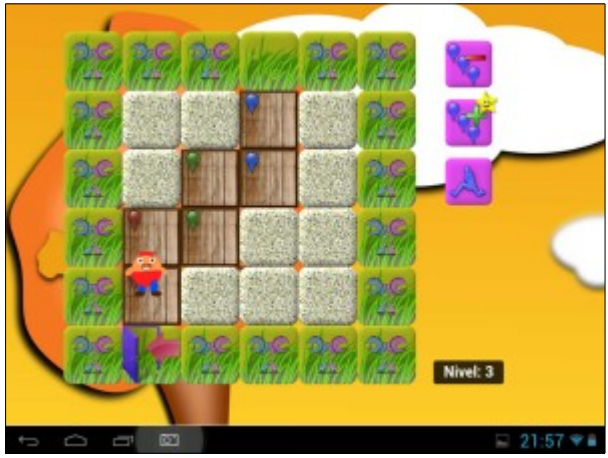

Ilustración 6: Nivel 3, agrupaciones simples

<span id="page-8-3"></span><span id="page-8-2"></span>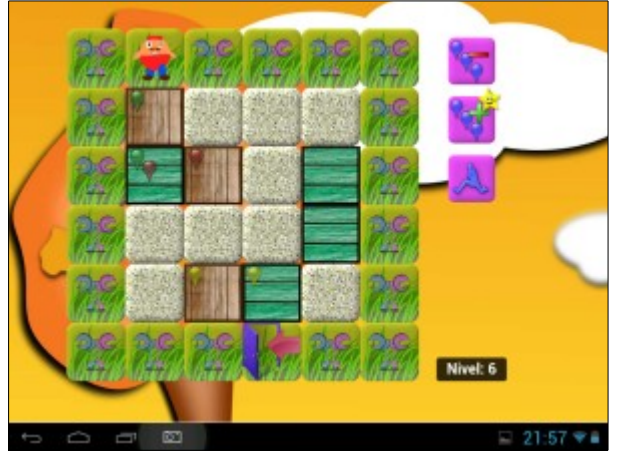

Ilustración 7: Nivel 6, introducción de don't cares.

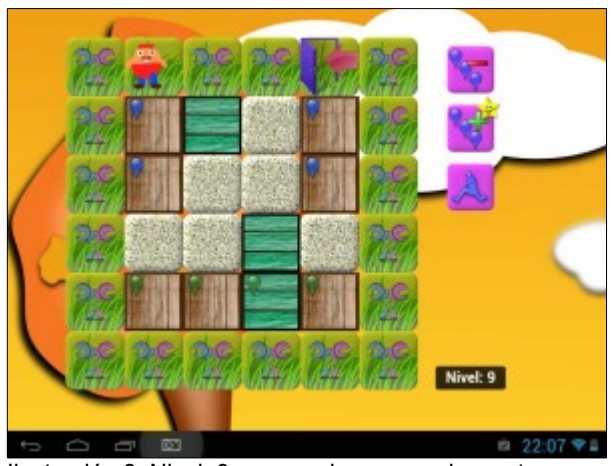

Ilustración 8: Nivel 9, agrupaciones no adyacentes

<span id="page-8-1"></span>En el nivel 10 se incluyen barreras entre las plataformas, a modo de laberinto, para trazar el camino hacia la puerta. Este formato de laberinto, permite complicar más los niveles, con lo que podría ser utilizado en la creación de niveles superiores para introducir distintos conceptos en un mismo nivel.

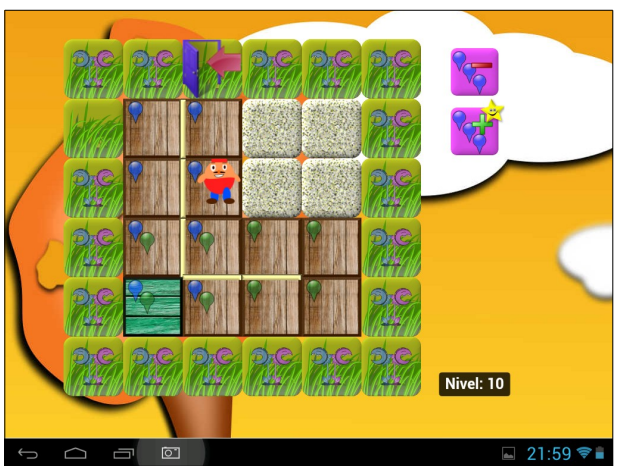

Ilustración 9: Barreras entre las plataformas

### <span id="page-8-0"></span>**4.4 Versiones desarrolladas del prototipo**

En este trabajo se ha desarrollado un prototipo de juego con tecnologías web estándar, se ha empaquetado para Android con Phonegap y se ha adaptado para convertirlo en una aplicación de FirefoxOS.

En desarrollo de aplicaciones móviles utilizando estándares web, tiene la ventaja de crear aplicaciones fácilmente adaptables a múltiples plataformas aunque durante su implementación también se ha encontrado algún contratiempo, como se explica a continuación.

La identificación de usuario al inicio de la aplicación, necesita realizar una conexión con el servidor para verificar las credenciales del alumno. Dicha conexión requiere lo una petición "cross-domain" (petición desde un dominio a otro distinto), y este tipo de peticiones, salvo autorización expresa, no están permitidas , así que se han tenido que autorizar, a través de la configuración de cada versión de la aplicación.

### **4.4.1 Android**

Android es un sistema operativo libre, basado en Linux diseñado principalmente para dispositivos móviles.

Es uno de los sistemas operativos móviles más populares actualmente [19] y por este motivo se ha elegido como plataforma principal para el desarrollo del prototipo resultado de este trabajo.

El desarrollo de aplicaciones nativas para Android se realiza con el lenguaje Java, pero en este caso, como hemos explicado en el apartado [3.1.1,](#page-4-1) se ha optado por un desarrollo multiplataforma para facilitar la migración a otros sistemas operativos móviles libres.

El soporte de PhoneGap para Android es muy completo y permite acceso desde Javascript a gran cantidad de funciones nativas: acelerómetro, cámara, compás, contactos, archivos, geolocalización, red, multimedia, notificaciones y almacenamiento.

Se ha probado el juego en un emulador Android y en dos dispositivos físicos: Nexus 7 e i-Joy Halley. Los dispositivos tienes prestaciones muy distintas, y el resultado de la ejecución en todos ellos fue satisfactorio. En la [Ilustración 10,](#page-9-1) se muestra una captura de pantalla de la ejecución del juego en Android.

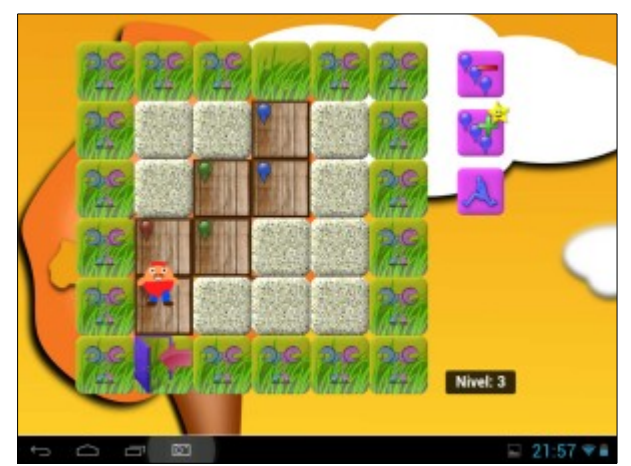

Ilustración 10: Captura de ejecución en Android

#### <span id="page-9-1"></span><span id="page-9-0"></span>**4.4.2 Firefox OS**

FirefoxOS[20] es uno de los más recientes sistemas operativos diseñados para entornos móviles. Está basado en Linux y las aplicaciones que ejecuta son "Open Web Apps", que son aplicaciones HTML5 instaladas en el sistema operativo.

Para convertir una aplicación HTML5 en una aplicación Open Web, es necesario añadir un archivo "manifest" que proporciona al sistema, información sobre la forma de interactuar con la aplicación. Este archivo informa del nombre y la descripción de la aplicación, así como de los permisos que necesita para ser ejecutada.

En el caso del prototipo desarrollado, para convertirlo en una aplicación compatible con Firefox OS, ha sido necesario crear e incorporar en el directorio raíz de la aplicación un archivo de este tipo para que pudiese ser ejecutada por el sistema.

Aunque, actualmente, los frameworks para desarrollo de aplicaciones móviles multiplataforma no incluyen librerías para FirefoxOS, pero hemos visto que la adaptación de este prototipo ha sido muy sencilla.

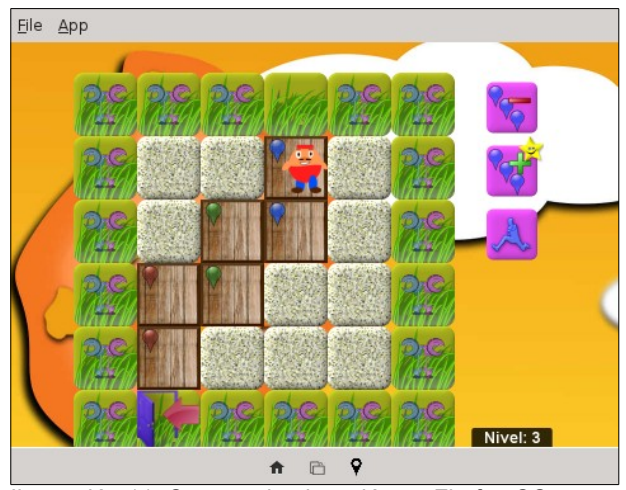

Ilustración 11: Captura de ejecución en Firefox OS

<span id="page-9-2"></span>La aplicación ha sido probada en el emulador de Firefox OS que se instala como extensión del navegador Firefox. En las [Ilustración 11s](#page-9-2)e muestra una captura de la ejecución del juego en el emulador, se puede ver la misma pantalla mostrada para Android en la [Ilustración 10.](#page-9-1)

### **5 Conclusiones y trabajo futuro**

En este trabajo, se ha presentado una revisión de la situación de la gamificación orientada a la educación en el mundo científico.

Se ha mostrado también el proceso de desarrollo de Let's Kmap Play, un prototipo de juego educativo para el aprendizaje de los mapas de Karnaugh.

Se han presentado las evaluaciones tecnológicas previas a la implementación, a través de la cuales se pretendía seleccionar las herramientas adecuadas para llevar a cabo la implementación del prototipo.

Como se pretendía desarrollar un juego multiplataforma para entornos móviles, fue necesario evaluar las herramientas disponibles para este tipo de desarrollo, y se presentaron las características de dos de las herramientas más populares y la decisión adoptada, que fue Phonegap.

Al tratarse del desarrollo de un juego, fue necesario evaluar también los motores de juegos que resultasen apropiados para esta implementación.

Para comprobar las ventajas de este desarrollo multiplataforma, se ha evaluado el software en dos sistemas operativos móviles libres: Android y FirefoxOS.

El autor considera que el resultado del trabajo ha llenado un hueco existente en actualidad, al no haberse encontrado ningún juego disponible de las mismas características. Se considera además que, es interesante el estudio del desarrollo multiplataforma para dispositivos móviles debido la variedad de sistemas operativos móviles disponibles actualmente.

Se considera que se han cumplido los objetivos fijados al inicio de este trabajo y se contemplan varias posibilidades de ampliación de este trabajo en el futuro:

- Prueba del prototipo en otros sistemas operativos móviles.
- Ampliación de funcionalidades del prototipo:
	- Creación de más niveles.
- Comunicación con el servidor durante el juego, para almacenar los resultados obtenidos por los usuario. Se podría también crear un "ranking" de los mejores jugadores y mostrar los resultados en la interfaz del juego para incentivar a los alumnos a superar un mayor número de niveles.
- Mejorar los gráficos y añadir música de fondo, animaciones y efectos ante ciertos eventos, para hacer el juego más atractivo.
- Estudio de la jugabilidad con un grupo de usuarios de prueba.

### **6 Referencias**

- [1] de Freitas, S.; Griffiths, M., The convergence of gaming practices with other media forms: what potential for learning? A review of the literature, Learning, Media and Technology, Volume 33, págs: 11-20, 2008
- [2] Diah, N.; Ehsan, K.; Ismail, M., Discover Mathematics on Mobile Devices using Gaming Approach, International Conference on Mathematics education Research, 2010
- [3] Dominguez, A; Saenz-de-Navarrete, J; de-Marcos, L; Fernandez-Sanz, L; Pages, C ; Martinez-Herraiz, JJ, Gamifying learning experiences: Practical implications and outcomes, Computers & Education, vol: 63, págs: 380-392, 2013
- [4] Facer, K; Joiner, R; Stanton, D; Reid, J; Hull, R; Kirk, D, Savannah: mobile gaming and learning?, Journal of Computer assisted Learning, vol: 20, págs: 399-409, 2004
- [5] Giannakos, M., Enjoy and learn with educational games: Examining factors affecting learning performance, Computers & Education, vol: 68, pp: 429-439, 2013
- [6] Hamari, J.; Koivisto, J.; Sarsa, H., Does Gamification Work? – A Literature Review of Empirical Studies on gamification, Proceedings of the 47th Hawaii International Conference on System Sciences, 2014
- [7] Heitkötter,H.; Hanschke, S; Majchrzak, Tim, Comparing cross-platform development approaches for mobile applications, WEBIST, p 200-311, 2012
- [8] Huizenga, J.; Admiraal, W; Akkerman, S; Dam, G, Mobile game-based learning in secondary education: engagement, motivation and learning in a mobile city game, Journal of Computer assisted Learning, vol: 25, pp: 332-344, 2009
- [9] Karnaugh, M., The Map Method for Synthesis of Combinational Logic Circuits. American Institute

of Electrical Engineers, Part I: Transactions of the Communication and Electronics, vol. 72, no. 5, págs: 593-599, 1953

- [10] Lee, J.; Hammer, J., Gamification in Education: What, How, Why Bother, Academic Exchange Quarterly, 15, 2011
- [11] Tsung-Yu, L.; Yu-Ling, C., Using ubiquitous games in an English listening and speaking course: Impact on learning outcomes and motivation, Computers & Education, vol: 55, págs: 630-643, 2010
- [12] O'Donovan, S.; Gain, J.; Marais, P., A case study in the gamification of a university-level games development course, Proceedings of the South African Institute for Computer Scientists and Information Technologists Conference, 2013
- [13] Papastergiou, M., Digital Game-Based Learning in high school computer Science education: Impact on educational effectiveness and student motivation, Computers & Education, vol: 52, págs: 1–12, 2009
- [14] Sánchez, J.; Salinas, Á., Science problem solving learning through mobile gaming, Proceedings of the 12th international conference on Entertainment and media in the ubiquitous era, 2008
- [15] Schwabe, G; Goth, C , Mobile learning with a mobile game: design and motivational effects, Journal of Computer Assisted Learning, vol: 21, págs: 204-216, 2005
- [16] Yong, S.C., A Game Based Learning Content for Tutoring in Simplifying Boolean Functions, International Conference on Advanced Learning Technologies (ICALT) 2010 IEEE 10th, 2010
- [17] Apache Cordova,<http://cordova.apache.org/>
- [18] Appcelerator Titanium, <http://www.appcelerator.com/titanium/>
- [19] Comparativa de sistemas operativos móviles, [http://en.wikipedia.org/wiki/Comparison\\_of\\_mobil](http://en.wikipedia.org/wiki/Comparison_of_mobile_operating_systems) [e\\_operating\\_systems](http://en.wikipedia.org/wiki/Comparison_of_mobile_operating_systems)
- [20] Firefox OS Development, [https://developer.mozilla.org/en-US/Firefox\\_OS?](https://developer.mozilla.org/en-US/Firefox_OS?redirectlocale=en-US&redirectslug=Firefox_OS) [redirectlocale=en-US&redirectslug=Firefox\\_OS](https://developer.mozilla.org/en-US/Firefox_OS?redirectlocale=en-US&redirectslug=Firefox_OS)
- [21] Gamification Research Network, <http://gamification-research.org/>
- [22] Gamification Portal [http://gamification.org](http://gamification.org/)
- [23] Gamifingeducation.org, <http://www.gamifyingeducation.org/>
- [24] LimeJS, [http://www.limejs.com](http://www.limejs.com/)
- [25] Phonegap, [http://phonegap.com](http://phonegap.com/)
- [26] Quintus, motor de juegos, <http://html5quintus.com/>
- [27] Turbulenz, <https://turbulenz.com/>
- [28] UNESCO, Publicaciones sobre el aprendizaje móvil, 2012. [http://www.unesco.org/new/es/unesco/themes/ict](http://www.unesco.org/new/es/unesco/themes/icts/m4ed/unesco-mobile-learning-publications/) [s/m4ed/unesco-mobile-learning-publications/](http://www.unesco.org/new/es/unesco/themes/icts/m4ed/unesco-mobile-learning-publications/)

# **7 Publicación del artículo**

El artículo podría enviarse a la revista Computer Applications in Engineering Education de Wiley Periodicals, aunque antes habría que adaptar el formato a las normas de publicación y traducir el texto a inglés. Esta revista publica artículos de investigación sobre usos innovadores de los ordenadores, Internet y herramientas de software para la educación en las ingenierías, entre otros.

Otra posible revista a la que podría enviarse es Computers & Education de Elsevier, con las mismas condiciones de adaptación de formato e idioma que la propuesta anterior. Esta revista publica artículos de investigación relacionados con la educación o sistemas de formación que utilicen técnicas de algún dominio tecnológico incluyendo, interfaces de usuario para sistemas de aprendizaje, sistemas de formación inteligentes, aprendizaje asistido por ordenador, gestión de cambio tecnológico en un campus o educación local,etc.